#### **Lecture.11**

# **Attributes- Contingency table – 2x2 contingency table – Test for independence of**

# **attributes – test for goodness of fit of mendalian ratio**

### **Test based on**  $\chi^2$  **-distribution**

In case of attributes we can not employ the parametric tests such as F and t. Instead we have to apply  $\chi^2$  test. When we want to test whether a set of observed values are in agreement with those expected on the basis of some theories or hypothesis. The  $\chi^2$  statistic provides a measure of agreement between such observed and expected frequencies.

The  $\chi^2$  test has a number of applications. It is used to

- **(1)** Test the independence of attributes
- **(2)** Test the goodness of fit
- **(3)** Test the homogeneity of variances
- **(4)** Test the homogeneity of correlation coefficients
- **(5)** Test the equaslity of several proportions.

In genetics it is applied to detect linkage.

### **Applications**

## $\chi^2$  – test for goodness of fit

A very powerful test for testing the significance of the discrepancy between theory and experiment was given by Prof. Karl Pearson in 1900 and is known as "chi-square test of goodness of fit ".

If  $0_i$ ,  $(i=1,2,...,n)$  is a set of observed (experimental frequencies) and Ei  $(i=1,2,...,n)$  is the corresponding set of expected (theoretical or hypothetical) frequencies, then,

$$
\chi^2 = \sum_{i=1}^n \frac{Q_i - E_i}{E_i}
$$

It follows a  $\chi^2$  distribution with n-1 d.f. In case of  $\chi^2$  only one tailed test is used.

### **Example**

 In plant genetics, our interest may be to test whether the observed segregation ratios deviate significantly from the mendelian ratios. In such situations we want to test the agreement between the observed and theoretical frequency, such test is called as test of goodness of fit.

# Conditions for the validity of  $\chi^2$ -test:

 $\chi^2$ -test is an approximate test for large values of 'n' for the validity of  $\chi^2$ -test of goodness of fit between theory and experiment, the following conditions must be satisfied.

- 1. The sample observations should be independent.
- 2. Constraints on the cell freqrequency, if any, should be linear. Example:  $\sum O_i = \sum E_i$ .
- 3. N, the total frequency should be reasonably large, say greater then  $(>)$  50.

4. No theoretical cell frequency should be less than (<)5. If any theoretical cell frequency is <5, then for the application of  $\chi^2$  - test, it is pooled with the preceding or scecceeding frequency so that the pooled frequency is more than 5 and finally adjust for degree's of freedom lost in pooling.

#### **Example1**

The number of yiest cells counted in a haemocytometer is compared to the theoretical value is given below. Does the experimental result support the theory?

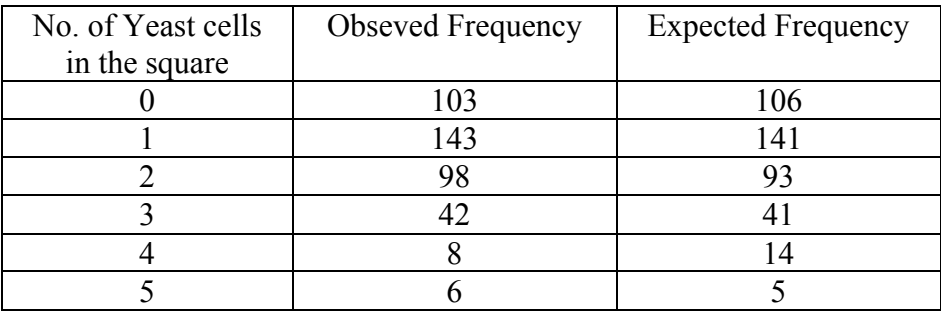

### **Solution**

 $H<sub>0</sub>$ : the experimental results support the theory

 $H_1$ : the esperimental results does not support the theory.

Level of significance=5%

Test Statistic:

$$
\chi^2 = \sum_{i=1}^n \frac{Q_i - E_i}{E_i}
$$

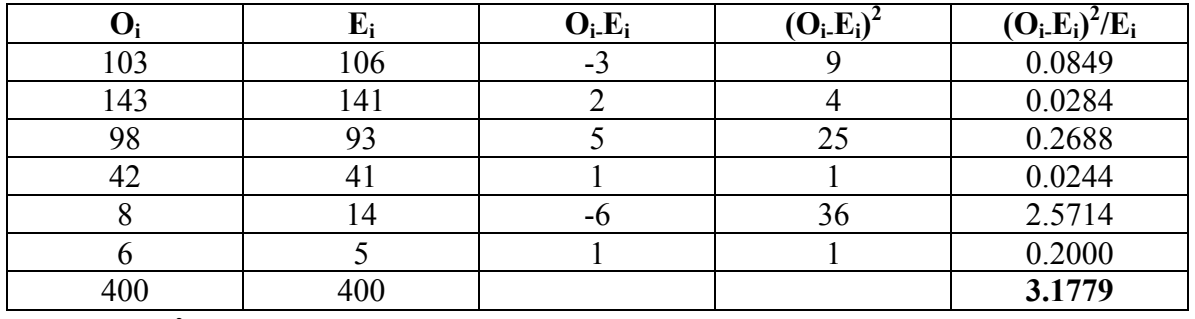

$$
\therefore \chi^2 = 3.1779
$$

#### **Table value**

 $\chi^2$  (6-1=5 at 5 % l.os)= 11.070 Inference  $\chi^2$  <  $\chi^2$  tab We accept the null hypothesis. (i.e) there is a good correspondence between theory and experiment.

## $\chi^2$  test for independence of attributes

At times we may consider two charactertistics on attributes simultaneously. Our interest will be to test the association between these two attributes

**Example**:- An entomologist may be interested to know the effectiveness of different concentrations of the chemical in killing the insects. The concentrations of chemical form one attribute. The state of insects 'killed  $\&$  not killed' forms another attribute. The result of this experiment can be arranged in the form of a contingency table. In general one attribute may be divided into m classes as A  $_1$ , A  $_2$ , ....... A m and the other attribute may be divided into n classes as B<sub>1</sub>,B<sub>2</sub>, ......B<sub>n</sub>. Then the contingency table will have m x n cells. It is termed as m x n contingency table

$$
\begin{array}{cccc}\nA & A1 & A2 & \dots & Aj & \dots & Am & Row Total\n\end{array}
$$

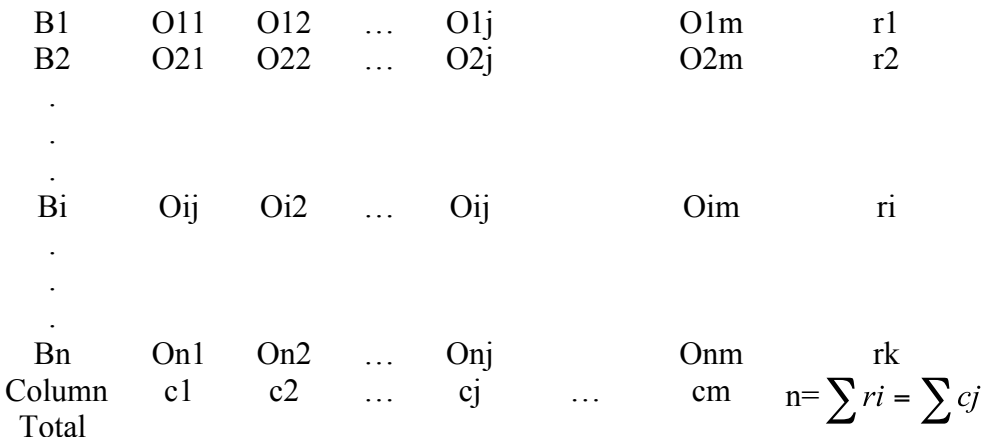

where Oij's are observed frequencies.

The expected frequencies corresponding to Oij is calculated as  $\frac{ri.cj}{n}$ . The  $\chi^2$  is

computed as

$$
\chi^2 = \sum_{i=1}^n \sum_{j=1}^m \frac{\left( o_{ij} - E_{ij} \right)}{E_{ij}}
$$

where

 $O_{ij}$  – observed frequencies Eij – Expected frequencies n= number of rows m= number of columns It can be verified that  $\sum Oij = \sum Eij$ This  $\chi^2$  is distributed as  $\chi^2$  with (n-1) (m-1) d.f.

#### **2x2 – contingency table**

 When the number of rows and numberof columns are equal to 2 it is termed as 2 x 2 contingency table .It will be in the following form

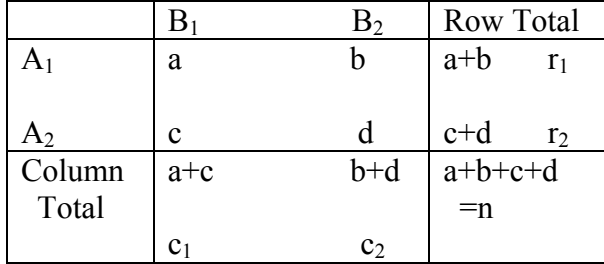

Where a, b, c and d are cell frequancies c1 and c2 are column totals, r1 and r2 are row totals and n is the total number of observations.

In case of 2 x 2 contigency table  $\chi^2$  can be directly found using the short cut formula,

$$
\chi^2 = \frac{n(ad - bc)^2}{c1.c2.r1.r2}
$$

The d.f associated with  $\chi^2$  is (2-1) (2-1) =1

### **Yates correction for continuity**

If anyone of the cell frequency is < 5, we use Yates correction to make  $\chi^2$  as continuous. The yares correction is made by adding 0.5 to the least cell frequency and adjusting the other cell frequencies so that the column and row totals remain same . suppose, the firat cell frequency is to be corrected then the consigency table will be as follows:

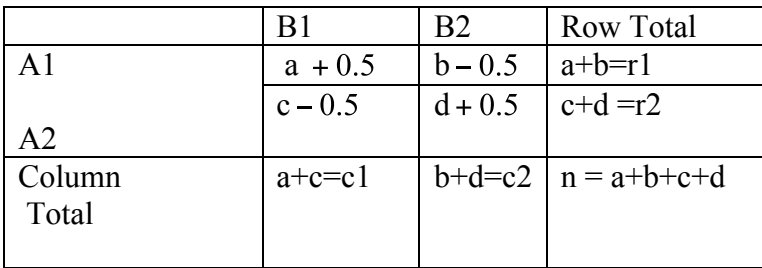

Then use the  $\chi^2$ -statistic as

$$
\chi^2 = \frac{n\left(|ad - bc| - \frac{n}{2}\right)^2}{c1.c2.r1.r2}
$$
  
The d.f associated with  $\chi^2$  is (2-1) (2-1) =1

### **Exapmle 2**

The severity of a disease and blood group were studied in a research projest. The findings sre given in the following table, knowmn as the m xn contingency table. Can this severity of the condition and blood group are associated.

Severity of a disease classified by blood group in 1500 patients.

| Condition | <b>Blood Groups</b> |  |  |    | Total |
|-----------|---------------------|--|--|----|-------|
|           |                     |  |  | AЕ |       |

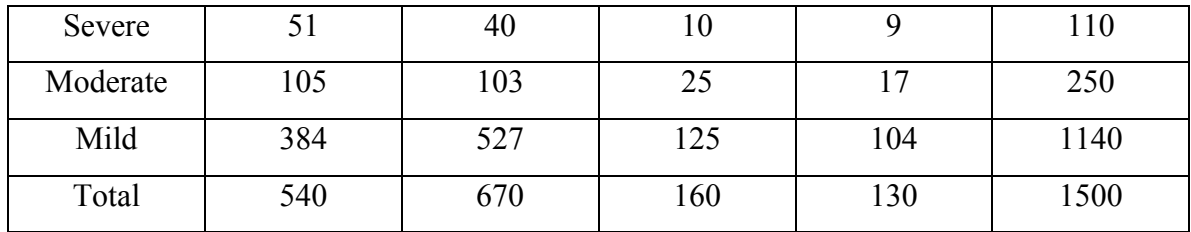

# **Solution**

H0: The severity of the disease is not associated with blood group.

 $H<sub>1</sub>$ : The severity of the disease is associated with blood group.

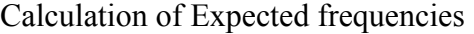

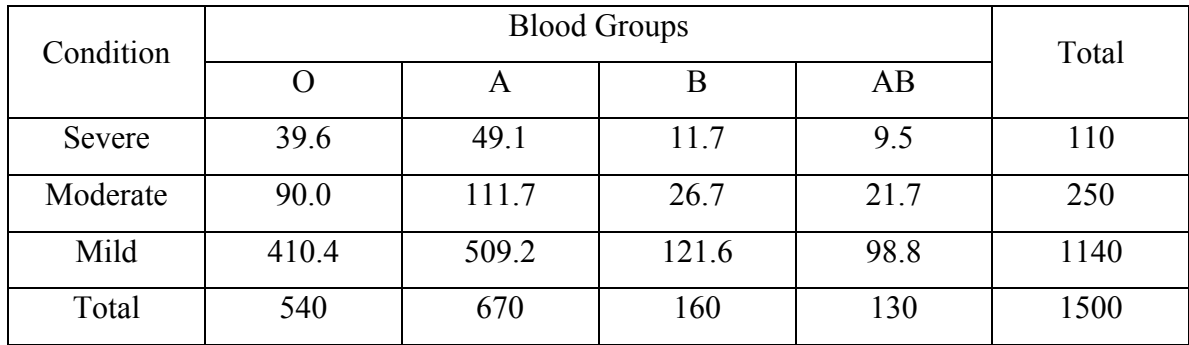

Test statistic:

$$
\chi^2 = \sum_{i=1}^{n} \sum_{j=1}^{m} \frac{\left( o_{ij} - E_{ij} \right)}{E_{ij}}
$$

The d.f. associated with the  $\chi^2$  is (3-1)(4-1) = 6

# **Calculations**

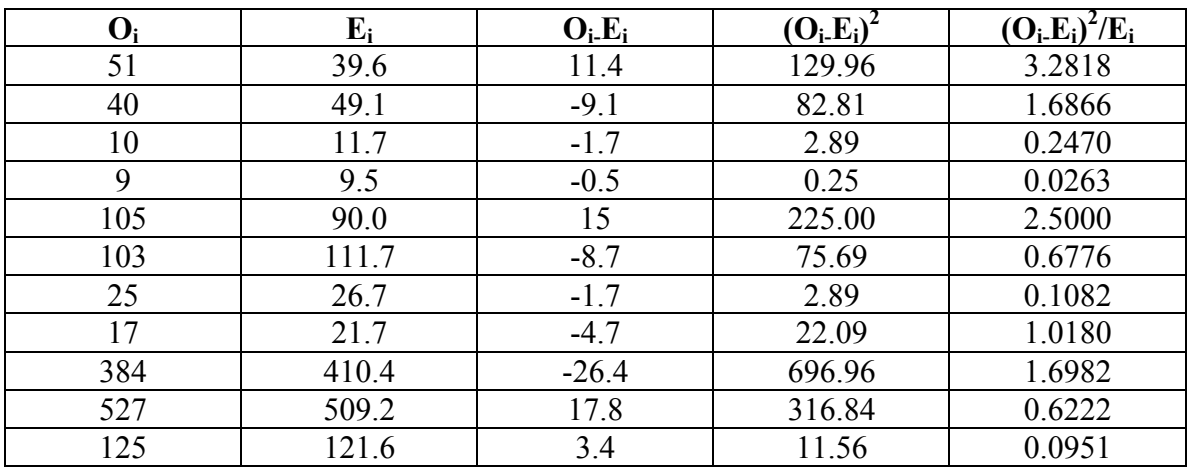

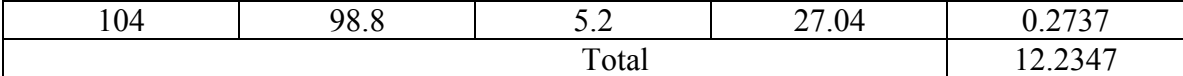

 $\therefore \chi^2$ =12.2347

Table value of  $\chi^2$  for 6 d.f. at 5% level of significance is 12.59

Inference

 $\chi^2$  <  $\chi^2$  tab

We accept the null hypothesis.

The severity of the disease has no association with blood group.

### **Example 3**

In order to determine the possible effect of a chemical treatment on the rate of germination of cotton seeds a pot culture experiment was conducted. The results are given below

|                           | Germinated | Not germinated | Total |
|---------------------------|------------|----------------|-------|
| <b>Chemically Treated</b> |            |                | 40    |
| Untreated                 |            |                |       |
| Total                     |            |                | 300   |

Chemical treatment and germination of cotton seeds

Does the chemical treatrment improve the germination rate of cotton seeds?

### **Solution**

H0:The chemical treatment does not improve the germination rate of cotton seeds.

 $H<sub>1</sub>$ : The chemical treatment improves the germination rate of cotton seeds.

Level of significance  $= 1\%$ 

Test statistic

$$
= \frac{n(ad - bc)^2}{(a+b)(c+d)(a+c)(b+d)}
$$
 with 1 d.f.  

$$
\chi^2 = \frac{300(118 \times 40 - 22 \times 120)^2}{140 \times 160 \times 62 \times 238} = 3.927
$$

### **Table value**

 $\chi^2$  (1) d.f. at 1 % L.O.S = 6.635

Inference

 $\chi^2 < \chi^2$  tab

We accept the null hypothesis.

The chemical treatmentwill not improve the germination rate of cotton seeds significantly.

### **Example 4**

In an experiment on the effect of a growth regulator on fruit setting in muskmelon the following results were obtained. Test whether the fruit setting in muskmelon and the application of growth regulator are independent at 1% level.

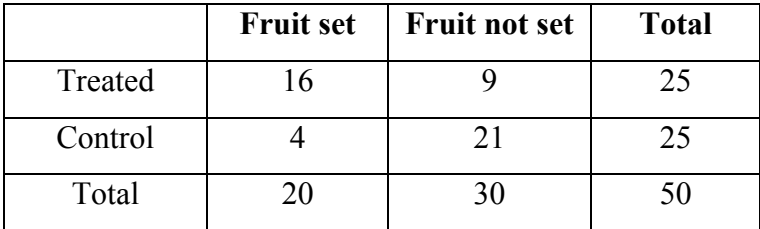

### **Solution**

H0:Fruit setting in muskmelon does not depend on the application of growth regulator.

H1: Fruit setting in muskmelon depend on the application of growth regulator.

Level of significance  $= 1\%$ 

After Yates correction we have

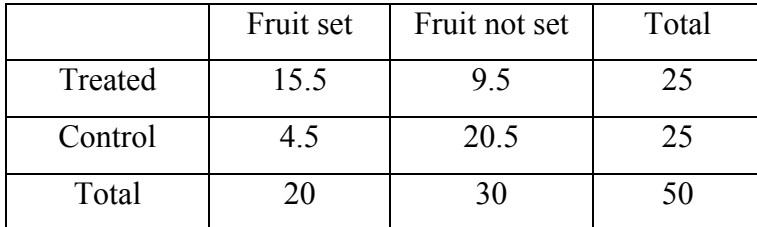

Tet statistic

$$
\chi^2 = \frac{n\left(|ad - bc| - \frac{n}{2}\right)^2}{(a+b)(c+d)(a+c)(b+d)}
$$

$$
\chi^2 = \frac{50\left[|15.5 \times 20.5 - 9.5 \times 4.5| - \frac{50}{2}\right]^2}{25 \times 25 \times 20 \times 30} = 8.33
$$

# **Table value**

 $\chi^2$  (1) d.f. at 1 % level of significance is 6.635

Inference

$$
\chi^2 > \chi^2_{\text{tab}}
$$

We reject the null hypothesis.

Fruit setting in muskmelon is influenced by the growth regulator. Application of growth regulator will increase fruit setting in musk melon.

### **Questions**

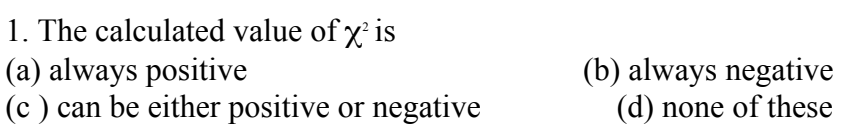

### **Ans: always positive**

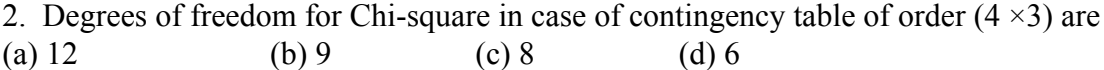

### **Ans: 6**

3. One condition for application of  $\chi^2$  test is that no cell frequency should be less than five.

### **Ans: True**

4. The distribution of the  $\chi^2$  depends on the degrees of freedom.

### **Ans: True**

5. The greater the discrepancy between the observed and expected Frequency lesser the value of  $\chi^2$ .

### **Ans: False**

6. When observed and expected frequencies completely coincide  $\chi^2$  will be zero.

# **Ans: True**

- 7. What is a contignecy table?
- 8. When and how to apply Yates correction?
- 9. Explain the  $\chi^2$  test of goodness of fit?
- 10. Explain how to test the indepence of attributes?